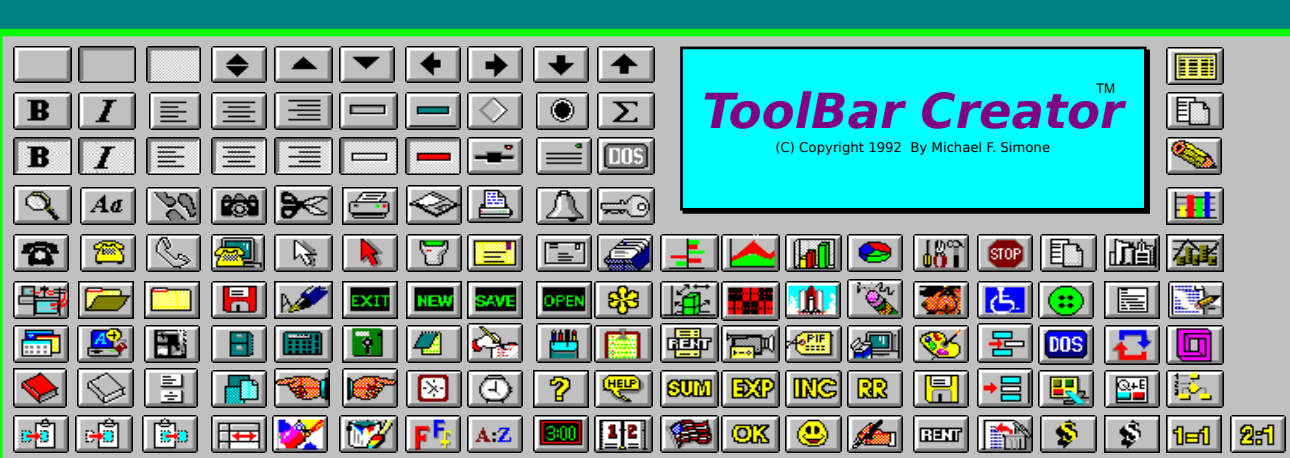

## **Button Object Window**

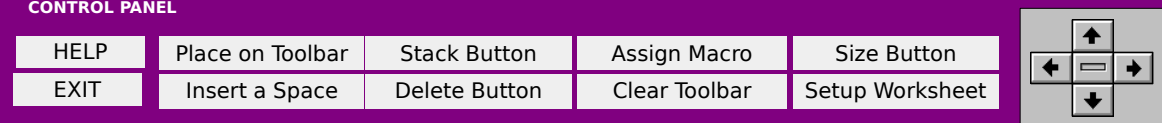

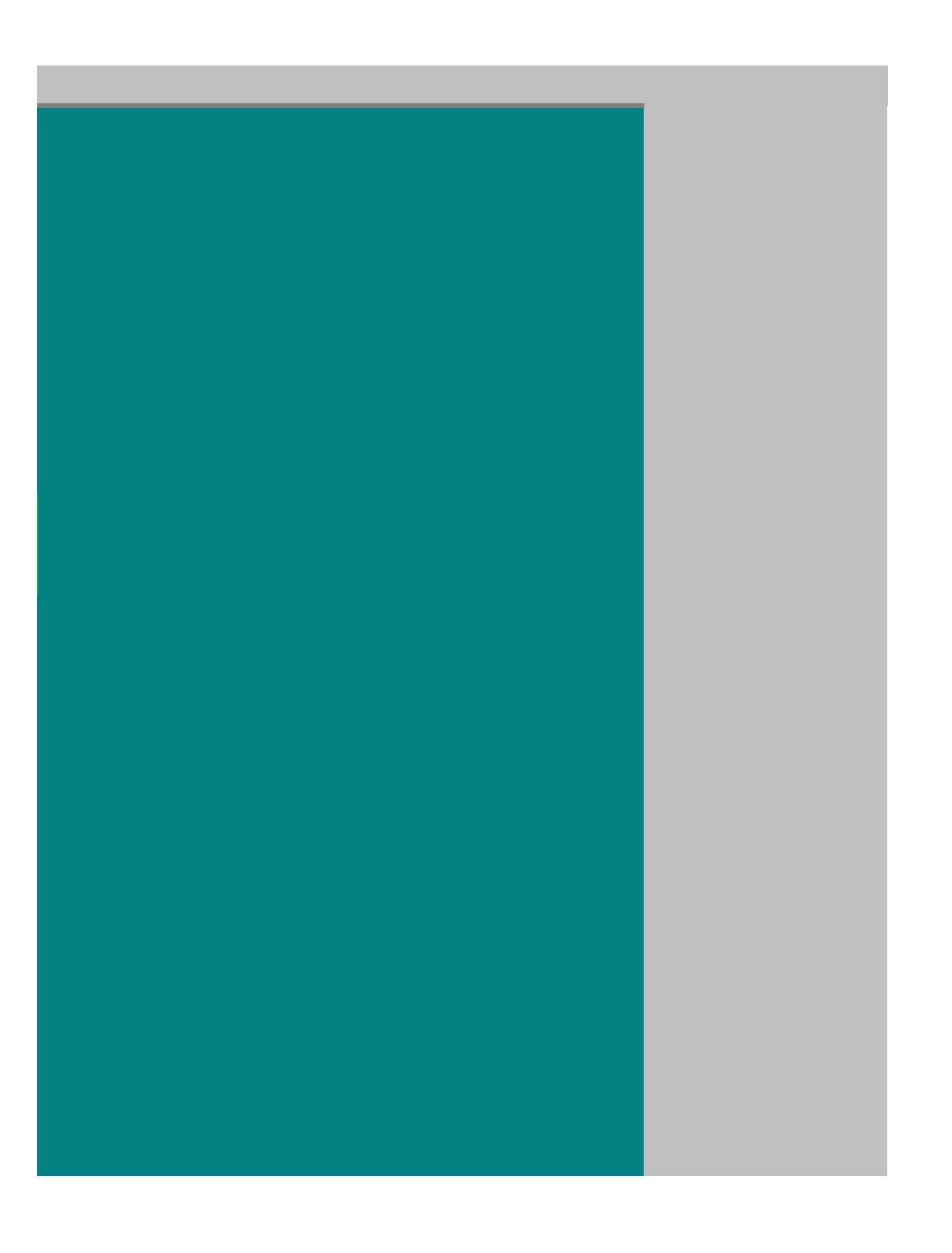

## **PUSH MY BUTTONS**

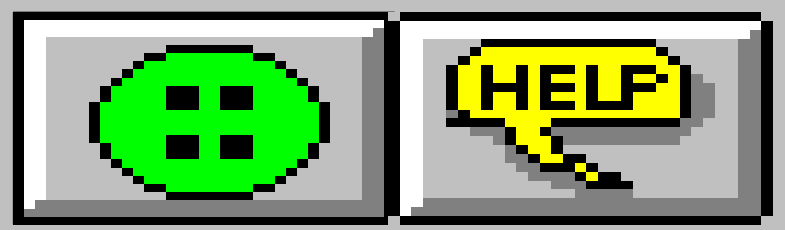